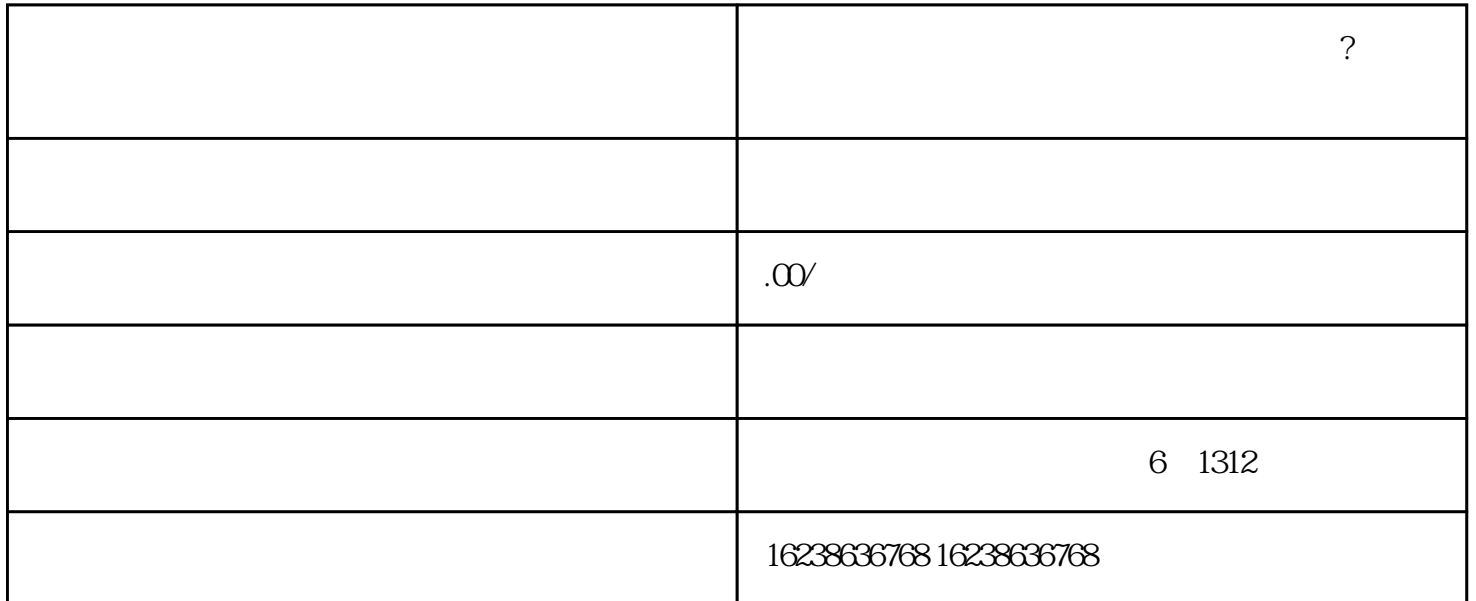

1.  $\blacksquare$ 

 $2.$ 

 $\mathbf{u} = \mathbf{u}$ 

 $5.$ 

 $6.$ 

 $3.$ 

4.

 $n=2$ himing